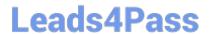

# 72300X<sup>Q&As</sup>

Avaya Aura Communication Applications Support Exam

### Pass Avaya 72300X Exam with 100% Guarantee

Free Download Real Questions & Answers PDF and VCE file from:

https://www.leads4pass.com/72300x.html

100% Passing Guarantee 100% Money Back Assurance

Following Questions and Answers are all new published by Avaya
Official Exam Center

- Instant Download After Purchase
- 100% Money Back Guarantee
- 365 Days Free Update
- 800,000+ Satisfied Customers

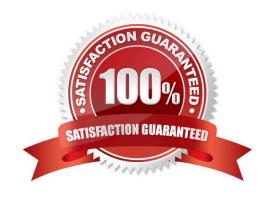

## Leads4Pass https://www.leads4pass.com/72300x.html 2024 Latest leads4pass 72300X PDF and VCE dumps Download

### **QUESTION 1**

Which statement about Network Routing Policies in Avaya Aura® Session Manager (SM) is true?

- A. A dial pattern and routing policy are necessary in SM to call from an H323 device to a Basic/Native SIP device (without an Avaya Aura® Communication Manager profile).
- B. A dial pattern and routing policy are necessary in SM to call from a Basic/Native SIP device (without a CM profile) to an H323 device on Avaya Aura® Communication Manager (CM).
- C. A dial pattern and routing policy are necessary in SM to call from an H323 device to an AST device on the same Avaya Aura® Communication Manager (CM).
- D. A dial pattern and routing policy are necessary in SM to call from an AST device to an H323 device on the same Avaya Aura® Communication Manager (CM).

Correct Answer: A

#### **QUESTION 2**

Callers hear a fast busy when they dial into Avaya Aura® Messaging (AAM) to retrieve their voicemail messages. After troubleshooting you discover that someone has left trunks in busy-out state on AAM.

How would you restore the trunks to in-service status?

- A. Using AAM web GUI access Administration > Messaging > Diagnostics > Network Connection, and then click on the Release All Trunks button.
- B. SSH to AAM, and execute the release trunks all command.
- C. SSH to AAM, and execute the release trunk command.
- D. Using AAM web GUI access Administration > Messaging > Telephony Diagnostics > Release, type `all\\' in the Equipment Number field, and then click on the Release button.

Correct Answer: D

#### **QUESTION 3**

The WebRTC snap-in is showing a yellow caution icon under License Mode.

What does this error mode indicate?

- A. The license was installed incorrectly.
- B. The license 30 day grace period has expired.

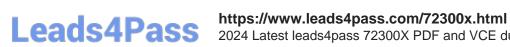

2024 Latest leads4pass 72300X PDF and VCE dumps Download

- C. There is a license error but the snap-in continues to function.
- D. The snap-in license has expired and is out of service.

Correct Answer: C

Reference: https://downloads.avaya.com/css/P8/documents/101029760 (page 14)

#### **QUESTION 4**

In which way can you check the version of Presence Services snap-in installed on the Avaya Breeze ™ platform?

- A. Use puTTY SSH to the Avaya Breeze ™ platform, login as cust, then execute the swversion command.
- B. Use Avaya Aura ® System Manager and navigate to Elements > Breeze > Server Administration, and read the version displayed.
- C. Use Avaya Aura ® System Manager and navigate to Elements > Breeze > Service Management > Services, and read the version displayed.
- D. Use puTTY SSH to the Avaya Breeze™ platform, login as cust, then execute the swversion PresenceServices command.

Correct Answer: C

#### **QUESTION 5**

Which three standards does the Avaya Aura® Application Enablement Services (AES) support? (Choose three.)

- A. Computer Supported Telecommunications Applications (CSTA)
- B. Media Stream Reservation Protocol (MSRP)
- C. Telephony Server API (TSAPI)
- D. Java Telephony API (JTAPI)
- E. Far End Camera Control (FECC)

Correct Answer: ACD

Reference: https://www.avaya.com/en/documents/avaya-aura-application-enablement-services--uc4303.pdf

72300X PDF Dumps

72300X Practice Test

72300X Braindumps